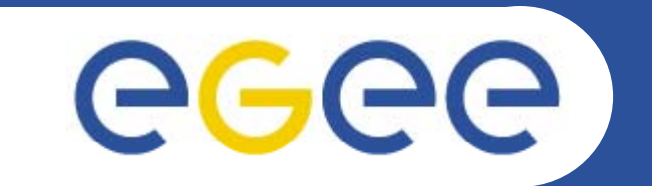

Enabling Grids for E-sciencE

# **GR Report**

*Kostas et alEGEE-SEE SA1 ROC* Meting Istanbul

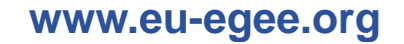

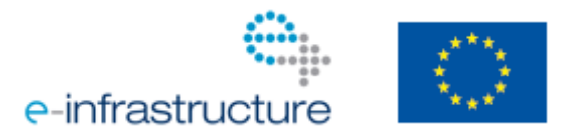

EGEE-III INFSO-RI-222667

EGEE and gLite are registered trademarks

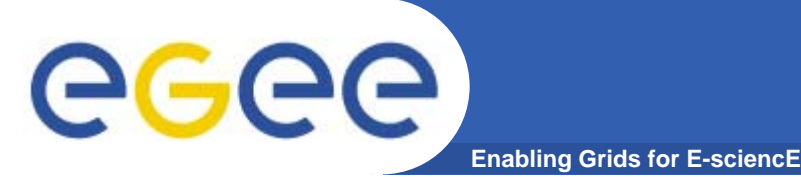

- $\bullet$  **Procured new cpu's and storage**
	- ~240 cores to be added soon.
- $\bullet$  **HYDRA secure storage service available for both GR and SEE**
- $\bullet$  **Nagios Tool for Monitoring etc.**
	- based at auth backup at IASA
- $\bullet$  **New wiki with x509 authentication based on twiki**
	- able to host numerous subprojects

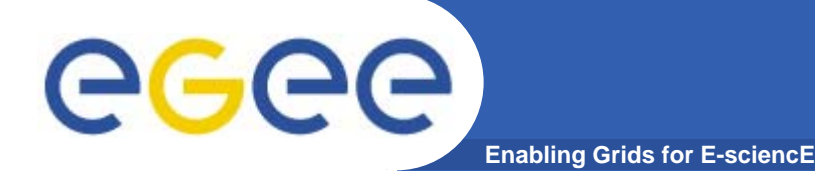

- $\bullet$ **NA4 Registry (see later on)**
- $\bullet$  **TRACK <sup>+</sup> SVN**
	- hosted by AUTH, can be used by the whole region as needed.
- $\bullet$ **Experimenting with other FS like Lustre**
- •**Migrating to gLite 3.1 and SL4 64 bit**
- $\bullet$ **Experimenting with UserSpace rpmDB as a tool to spread libraries and applications in SEE faster and more reliable.**

**Enabling Grids for E-sciencE**

### **Available at: https://ui01.marie.hellasgrid.gr/**

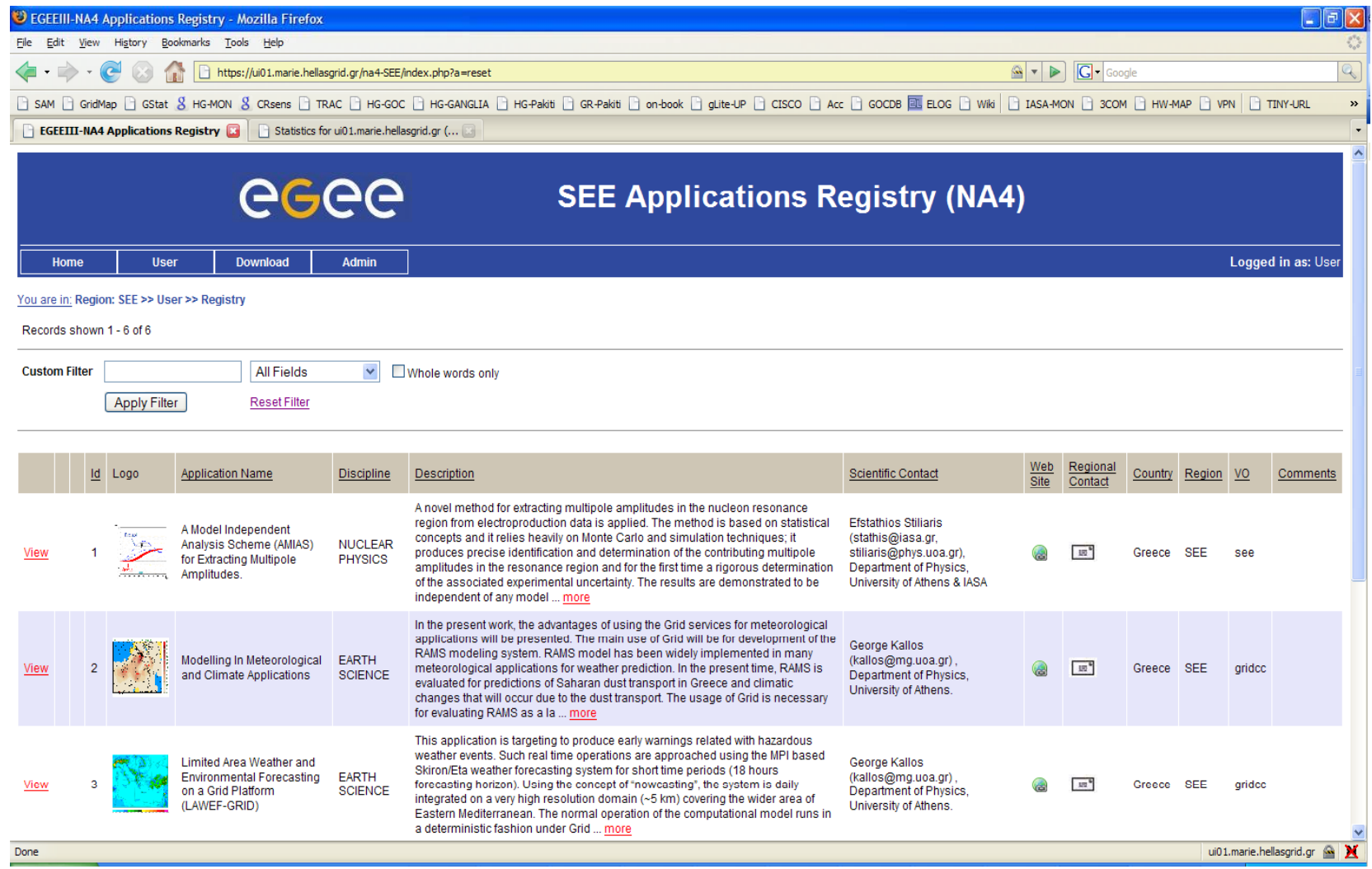

EGEE-III INFSO-RI-222667

egee

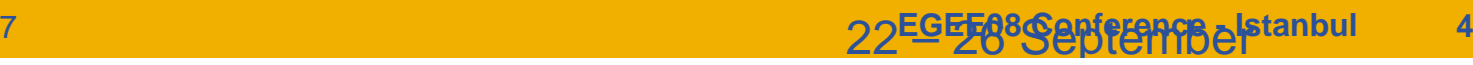

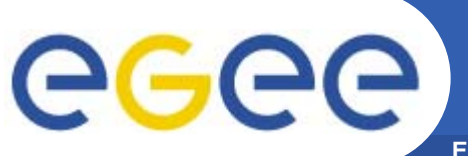

## **HellasGrid/SEE Hydra infra**

**Enabling Grids for E-sciencE**

- • **What is HYDRA: Is an encrypted storage solution. This works by encrypting the files and storing them on normal storage elements.**
- •**HellasGrid/SEE hydra infrastructure consists of 3 hydra servers:**

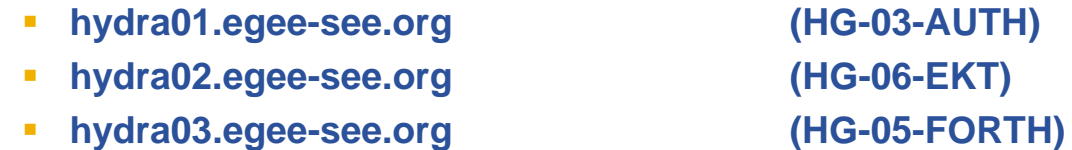

- •Almost all the sites in the HG community contributed on this task. To be more specific:
	- **Technical documentation for the hydra service deployment (AUTH)**
	- $\mathbf{r}$ **Deployment of the actual hydra services (AUTH, EKT, FORTH)**
	- **Each HG site deployed the hydra client facility**
	- **Infrastructure integration testing and debugging (IASA)**
	- $\mathbf{E}^{\text{max}}$  **The end users guide is also written by IASA. This is available at the EGEE SEE wiki http://wiki.egee-see.org/index.php/HellasGrid\_HYDRA**
	- **Communication/assistance/guidance of the end users (IASA) the (IASA).**

### **RPMdb schema for the VO-see SW (1)**

**Enabling Grids for E-sciencE**

- •**It is based on the CMSSW SW installation/management procedure.**
- • **A bootstrap script is used for the initial setup of the SEE RPMdb. The bootstrap script is modified based on SEE VO needs.**
- •**An APT repository is available for the SEE SW rpms.**
- •**A typical procedure is:**

egee)

The sgmsee user submits a job that will download and execute the bootstrap script on the target site.

```
#!/bin/bashif test -d $VO_SEE_SW_DIR
thenwget http://repo.marie.hellasgrid.gr/see/Software/download/see/Bootstrap/see_bootstrap-slc4_ia32_gcc345.sh
    export SCRAM_ARCH=slc4_ia32_gcc345
    sh -x ./see_bootstrap-$SCRAM_ARCH.sh setup -path $VO_SEE_SW_DIR
    source $VO_SEE_SW_DIR/slc4_ia32_gcc345/external/apt/0.5.15lorg3.2-CMS3/etc/profile.d/init.sh
    apt-get update
fi
```
After the initial setup, the SEE rpmdb should look like the example below:

*[ 001@ 05 i h ll id ]\$ [sgmsee001@wn05.marie.hellasgrid.gr ~]\$ rpm -qa external+gcc+3.4.5-CMS3-1-1024 external+expat+2.0.0-CMS3-1-1013 external+beecrypt+4.1.2-CMS3-1-1008 external+bz2lib+1.0.2-CMS3-1-1011external+rpm+4.4.2.1-CMS3-1-1038 external+libxml2+2.6.23-CMS3-1-1006 system-base-import-1.0-1220434165 external+elfutils+0.128-CMS3-1-1006 external+db4+4.4.20-CMS3-1-1007 external+zlib+1.1.4-CMS3-1-1012external+neon+0.26.3-CMS3-1-1003external+openssl+0.9.7d-CMS3-1-1011 external+apt+0.5.15lorg3.2-CMS3-1-1067*

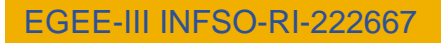

**RPMdb schema for the VO-see SW (2)** eg **Enabling Grids for E-sciencE**

 The sgmsee user submits a new job for the installation of a specific SEE SW available at the SEE APT repo. The installation script could be as easy as the example provided below.

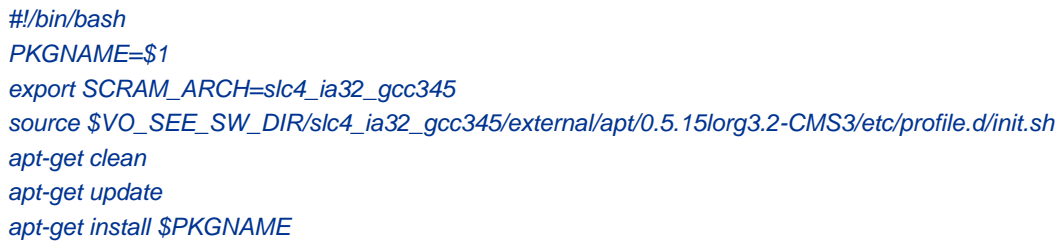

- The new view of the SEE rpmdb should contain the newly installed rpm: *[sgmsee001@wn05.marie.hellasgrid.gr ~]\$ rpm –qa | grep see see+base-env-0.0.1-1*
- • **Of course, after the SEE SW installation is made, the corresponding VO-see Tag must be added.**
- • **The SEE RPMdb prototype it is already deployed in two sites, the GR-06-IASA (32bit) and the**  HG-05-FORTH (64bit). It is tested and the results are more than encouraging.

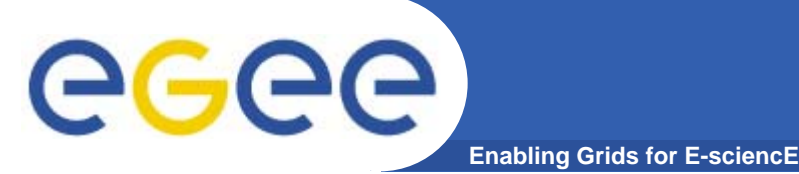

- $\bullet$ **Deployed on 2 sites (primary and backup service)**
- $\bullet$ **multi-site support since January 2008**
- $\bullet$ **Usage of probes developed in OAT and previous effort**
- $\bullet$  **Developed our own probes such as the WMS testing own probes, testing probes which are using real Grid jobs to test the WMS**
- • **Nagios is used in order to alert sites for failures and sites also is used by the failover mechanisms**

robes

•glite-FTS-WS •gsiftp •glite-LFC •glite-RGMA: •CAdistribution: •DPM•DPNSlobus-GRAM

•GridProxy •MyProxy •ResourceBroker •SRM•org.glite.wms.WMProxy: •globus-GRAM •org.glite.wms.NetworkServer

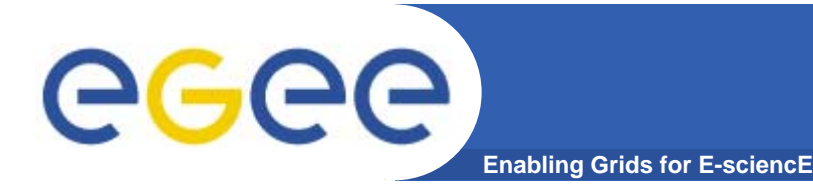

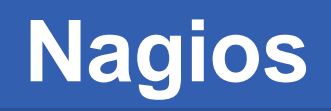

- $\bullet$  **Integration with SAM test (through the SAM programmatic interface**
- • **Other work done:**
	- Migration from single site installation to ROC installation. Sites are automatically populated from BDII once per day in order to have up to date information regarding the available services per site.

#### $\bullet$ **Probes in development**

- Check the supported MPI flavors on sites that define MPI support
- Check the installation of the supported "standard" libraries/binaries (compilers etc)
- Check on basic security issues (suid, availability of scheduling services (at/cron) etc)
- BDII key-queries (i.e. check whether core services are listed on all BDIIs)

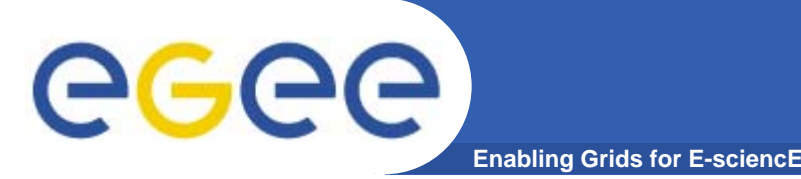

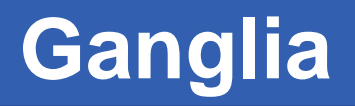

- $\bullet$  **Federated Ganglia service has been deployed at all sites within HellasGrid**
- $\bullet$  **Each site runs each one ganglia instance, information is correlated at the central ganglia instance**
- $\bullet$  **Work is taking place to feed ganglia with information from nagios probes. Already used internally by some sites**

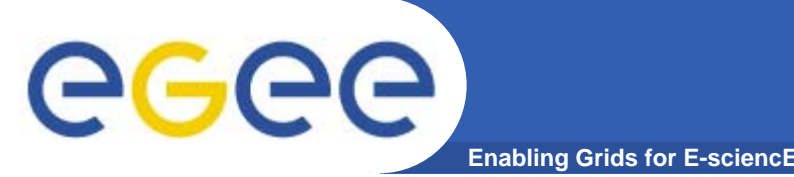

- $\bullet$  **VOMS Fail over has been deployed in run in production for many years**
- • **WMS and BDII Failover mechanisms have been deployed early 2008**
	- Pool of WMS and BDII servers
	- Usage of DNS round robin
	- – Service that uses the monitoring infrastructure based on Nagios in order to disable and re-enable servers from the DNS round robin

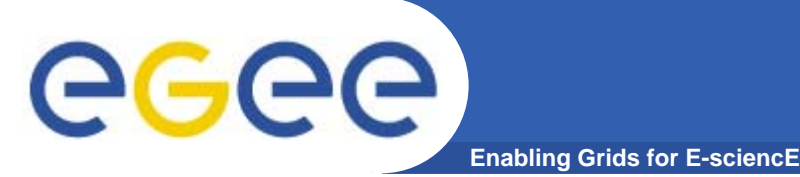

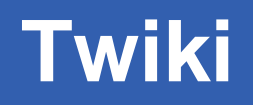

- **Twiki has been deployed within HellasGrid**
- $\bullet$  **Custom plugin has been developed that enables \*proper\* X509 authentication. Authorization is based on groups**
- $\bullet$ **Already used operational for almost one year**
- **Several teams have internal twikis deployed since many years**

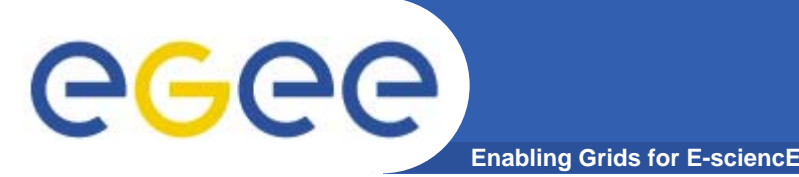

- $\bullet$ **Central repository service using Subversion.**
- $\bullet$ **Projects can request shared or dedicated repositories can**
- $\bullet$  **Automatically with each repository, TRAC is used to p p j g pp ( , rovide combined project management support (wiki, bug tracking, repository browsing)**
- $\bullet$  **Both Subversion and TRAC use X509 authentication. Authorization is based on groups**
- $\bullet$ **Already used operationally for almost one year**
- $\bullet$ **Git support is planned for beginning next year**

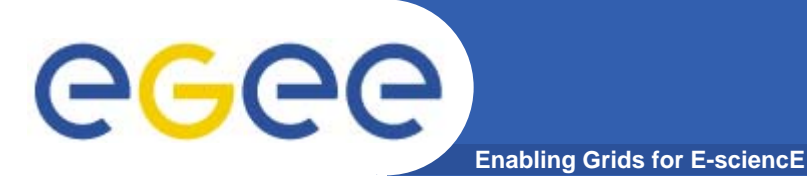

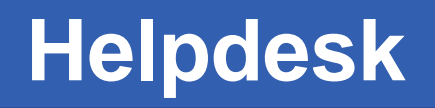

- $\bullet$ **HellasGrid runs its own Helpdesk service based on RT**
- $\bullet$ **Uses X509 Authentication Authentication**
- $\bullet$ **Authorization is based groups/roles**
- $\bullet$ **Lacking integration with GGUS**

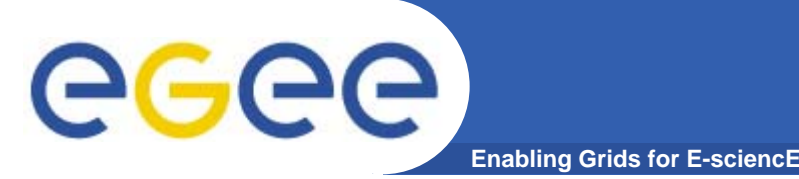

- **Central Quattor Infrastructure service (to be presented in the qp ) uattor workshop end of October)**
- $\bullet$  **Monitoring of installed software per site / VO and repository with the results**
- **WN SW installed monitor Portal**